## SCP-CDL Acq SFX Workflow for open access ejournals

On July 1, 2006, SCP catalogers started utilizing the following types of URLs for open access ejournals:

#### **Summary**

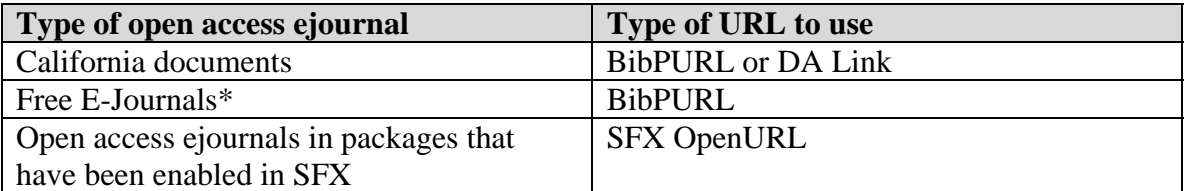

\*Designated source in SFX for open access journals that are not part of a collection.

**California documents**: SCP catalogers will use DA links or BibPURLs for California document serials.

**Free E-Journals**: SCP catalogers will use BibPURLs for linking open access ejournals that show up in the "Free E-Journals" target.

**Open access ejournals in packages that have been enabled in SFX**: SCP catalogers will use SFX OpenURLs for linking open access ejournals that have targets enabled in SFX. A list of current targets available in the SFX global knowledgebase can be found at: [http://www.exlibrisgroup.com/sfx\\_targets.htm.](http://www.exlibrisgroup.com/sfx_targets.htm) This list is continually updated and the CDL eresources tracking page will be updated to keep current with this list.

The SFX OpenURL syntax looks like this:

http://openurl.cdlib.org/?sid=SCP:SCP&genre=article& char\_set=utf8&&issn=xxxx[xxxx](http://ucelinks.cdlib.org:8888/sfx_local?sid=SCP:SCP&genre=article&__char_set=utf8&issn=xxxx-xxxx)

To test the viability of a SFX OpenURL, enter the print ISSN at the end of the above URL syntax. The OpenURL will invoke a UC-eLinks service menu that displays the available resources for a given title.

## **Contents:**

I. Reporting SFX problems

Ia. (Option) Reporting titles that need target activation

II. Open access ejournals and SFX target activation for titles with Objects

III. What to do with titles that have no Objects (records do not exist in SFX KB)

IV. What to do when only one SFX OpenURL exists for a series of title changes V. Examples of linking problems caused by incorrect ISSNs or publishers utilizing the same ISSNs for different titles

## **I. Reporting SFX problems**

SCP will log SFX problems found during the course of cataloging using a >936 \_9 field.

Examples: >936 \_9 SFX rmc: Coverage for DOAJ should be 1991-1998 >936 \_9 SFX rmc: E-ISSN for object is wrong, should be: 1234-5678

These problems are gathered weekly and sent to CDL Acquisitions. CDL Acquisitions will update the local KB with the changes and report them to Ex Libris via the Customer Relationship Management (CRM) system so they can be updated in the global KB.

## **Ia. (Option) Reporting titles that need target activation**

Generally speaking, SCP catalogers should report **titles with Objects that need SFX activation** directly to CDL Acquisitions (include the ISSN, title, coverage, provider, and URL).

Optionally, SCP catalogers may report such titles using the >936 \_9 field. If doing this, catalog the title as usual, using the native URL or BibPURL in the >856 and add a >936 \_9 field with SFX [cat initials].

Example: >856 41 \$3 v.11(2005)- \$z Publisher's Web site \$u [http://www.dirjournal.org](http://www.dirjournal.org/)  >936 \_9 SFX rmc

These titles will be gathered weekly and sent to CDL Acquisitions. Records may be cloned as usual if utilizing BibPURLs. For titles that are part of SFX enabled packages (e.g., DOAJ, PubMed, etc.), CDL Acquisitions will report back to SCP with the activation status. Records can then be cloned when the SFX OpenURLs have been added.

## **II. Open access ejournals and SFX target activation for titles with Objects**

Since open access ejournals are not tracked by CDL Acquisitions staff, SFX targets will automatically be activated for titles available in the KB. When cataloging an open access ejournal (i.e., new to the catalog or additional access for an existing title), create and test a SFX OpenURL for the title to see if its target has been activated. If the target has not been activated, or a portfolio needs to be created, send the ISSN, title, SFX Obj ID, coverage, provider, and URL to CDL Acquisitions. CDL Acquisitions will notify SCP when the title is ready for cataloging. See section III below for what to do with titles that have no Object.

## **III. What to do with titles that have no Objects (records do not exist in SFX KB)**

SCP should report open access **titles with no Object** (include the ISSN, title, coverage, provider, and URL) to CDL Acquisitions and catalog them using a BibPURL. CDL Acquisitions will refer these titles to Margery Tibbetts.

### **IV. What to do when only one SFX OpenURL exists for a series of title changes**

### **Case 1: Content for all titles available only at one website**

- 1. Match the ISSN or title phrase used in the SFX OpenURL to its corresponding title and consider this title the "correct" matching resource for that SFX OpenURL. For example, a SFX OpenURL uses the ISSN in its syntax. In researching that ISSN you find it is for the latest title, you would then consider the latest title the correct matching resource for that URL
- 2. In the record for the correct title use the SFX OpenURL in the record
- 3. In the record for the later or earlier titles, create PIDs with the SFX OpenURL behind them
- 4. Report the later or earlier titles for SFX KB maintenance
- 5. If and when the KB is updated or, if and when the website content gets split, update the PID server with the new URLs
- **6.** If and when other serial maintenance is performed replace the PIDs with the SFX OpenURL

**Example:** SpringerLink is reusing ISSNs for their online journals, and there are 3 title changes for each publication.

# 1. Knowledge, Technology, and Policy

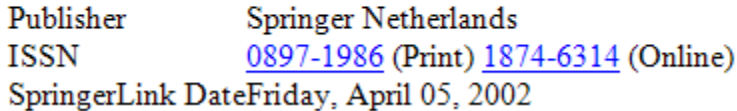

**Problem:** For the most current title, SpringerLink utilizes ISSN: 0897-1986, which is the ISSN for the earliest title, Knowledge in society.

### **Cataloging solution:**

Knowledge Technology & Policy, 1998- (no ISSN)--Use a PID Knowledge and Policy, 1991-1998 (ISSN: 1053-8798)--Use SFX OpenURL: [http://openurl.cdlib.org/?sid=SCP:SCP&genre=article&\\_\\_char\\_](http://openurl.cdlib.org/?sid=SCP:SCP&genre=article&__char_set=utf8&issn=1053-8798) [set=utf8&issn=1053-8798](http://openurl.cdlib.org/?sid=SCP:SCP&genre=article&__char_set=utf8&issn=1053-8798) Knowledge in society, 1998-1990 (ISSN: 0897-1986)--Use SFX OpenURL: [http://openurl.cdlib.org/?sid=SCP:SCP&genre=article&\\_\\_char\\_](http://www.springerlink.com/openurl.asp?genre=journal&issn=0897-1986) [set=utf8&issn=0897-1986](http://www.springerlink.com/openurl.asp?genre=journal&issn=0897-1986)

# 2. Journal of Earth System Science

Publisher Springer India **ISSN** 0253-4126 (Print) 0973-774X (Online) Subject Collection Earth and Environmental Science Subject Earth and Environmental Science, Geosciences, Geosciences, general and Extraterrestri SpringerLink DateWednesday, December 27, 2006 **Problem:** For the most current title, SpringerLink utilizes ISSN: 0253-4126, which is the ISSN for the earliest title, Proceedings. Earth and planetary sciences

## **Cataloging solution:**

Journal of earth system science, 2005- (no ISSN)--Use a PID Academy proceedings in earth and planetary sciences, 1997-2004 (no ISSN) -- Use a PID Proceedings. Earth and planetary sciences, 1980-1996 (ISSN: 0253-4126)--Use SFX OpenURL: http://openurl.cdlib.org/?sid=SCP:SCP&genre=article& char\_set=utf8&issn=02 [53-4126](http://openurl.cdlib.org/?sid=SCP:SCP&genre=article&__char_set=utf8&issn=0253-4126)

## **Case 2: Content for all titles available at separate websites**

- 1. Match the ISSN or title phrase used in the SFX OpenURL to its corresponding title and consider this title the "correct" matching resource for that SFX OpenURL. For example, a SFX OpenURL uses the ISSN in its syntax. In researching that ISSN you find it is for the latest title, you would then consider the latest title the correct matching resource for that URL
- 2. In the record for the correct title use the SFX OpenURL in the record
- 3. In the record for the later or earlier titles, create a PID with the URL for the alternate website behind it
- 4. Report the later or earlier titles for KB clean-up
- 5. If and when the KB is update, replace the alternate website URL with the SFX OpenURL

6. If and when other serial maintenance is performed on that title, replace the PID with the SFX OpenURL

### **VII. Examples of linking problems caused by incorrect ISSNs or publishers utilizing the same ISSNs for different titles**

According to Regina Reynolds (email, Oct. 4, 2008), ISSN centers are facing two major problems which, in turn, is causing conflict with link resolvers:

- 1) Some publishers are not including former titles in their listings of online journals even though the content is there (or, as illustrated in the Springer example below, the former ISSN is assigned to the current title, a twist on the aforementioned problem).
- 2) There are questions about which ISSN center is responsible for an assignment in today's world of multinational publishing and sometimes conflicting ISSNs result. Publishers, in turn, use those incorrect ISSNs.

**Example 1**: The French publisher does not consider this a title change so only one ISSN is assigned. CONSER, however, does consider this a title change and utilizes the same ISSN for both the earlier and later titles. This causes complications for SFX linking because ExLibris also does not recognize the title change. As a result, there is only one Object in the SFX knowledgebase but 2 records to be linked in our catalog.

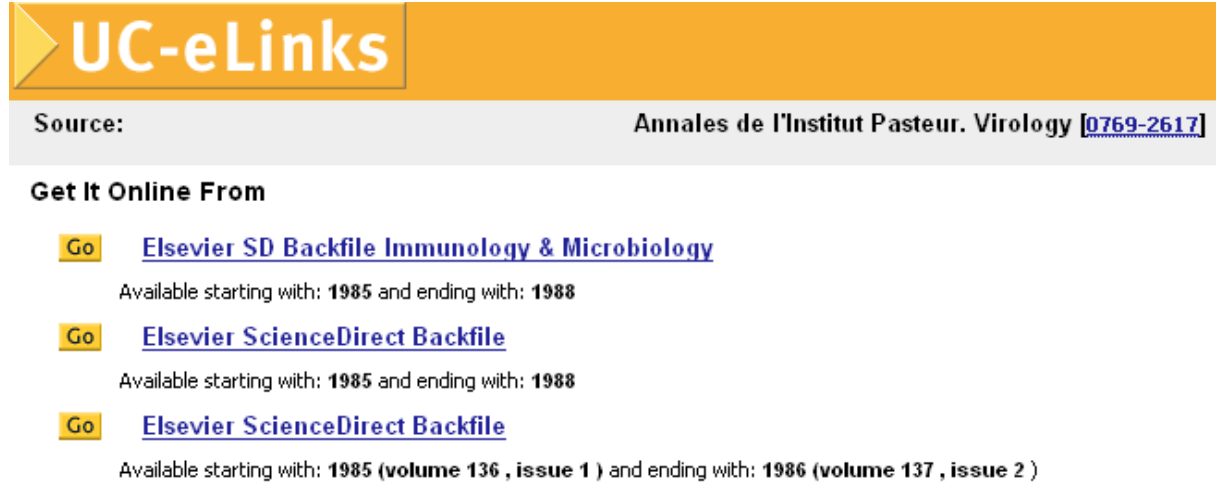

**SFX solution:** Since there is only one SFX Object and one ISSN, the UC-eLinks display should reflect the comprehensive content available for the publication. The publications are not treated separately.

```
OCLC 12075451
       0769-2617 #y 0242-5017 #y 0242-501 #z 0169-9245 #2 z
022
```
- 210 0 Ann. Inst. Pasteur, Virol.
- 222 0 Annales de l'Institut Pasteur. Virologie
- 242 0 0 Annals of the Pasteur Institute. #p Virology #y eng
- 245 0 0 Annales de l'Institut Pasteur. #p Virologie.
- 246 3 0 Virologie
- Amsterdam ; ‡a New York : ‡b Elsevier, ‡c c1985-1986. 260
- 300  $2v$ :  $\pm b$  ill.:  $\pm c$  24 cm.
- Quarterly 310
- 362 0 Vol. 136E, no 1 (janv.-mars 1985)-v. 137E, no 2 (avril-juin 1986).
- 780 0 0 #t Annales de virologie #x 0242-5017 #w (DLC)sc 86004005 #w (OCoLC)6732254
- 785 0 0 #t Annales de l'Institut Pasteur. Virology #x 0769-2617 #w (DLC)sn 86043210 #w (OCoLC) 14928307

#### **856 41 \$3 v.136E(1985)-v.137E:no.2(1986:avr./juin). \$z ScienceDirect. Restricted to UC campuses \$u**

**[http://openurl.cdlib.org/?sid=SCP:SCP&genre=article&\\_\\_char\\_set=utf8&issn=0769](http://openurl.cdlib.org/?sid=SCP:SCP&genre=article&__char_set=utf8&issn=0769-2617) [-2617](http://openurl.cdlib.org/?sid=SCP:SCP&genre=article&__char_set=utf8&issn=0769-2617)**

OCLC 14928307

- 022 0769-2617 #y 0242-5017 #z 0169-9245 #2 z
- 210 0 Ann. Inst. Pasteur, Virol.
- 222 0 Annales de l'Institut Pasteur. Virologie
- 242 0 0 Annales of the Pasteur Institute. #p Virology #y eng
- 245 0 0 Annales de l'Institut Pasteur. ‡p Virology.
- 246 3 0 Virology
- 260 Amsterdam; ‡a New York: ‡b Elsevier, ‡c 1986-1988.
- 300 3 v.: #b ill.: #c 25 cm.
- 310 Quarterly
- 362 0 Vol. 137E, no. 3 (July-Sept. 1986)-v. 139, no. 4 (Oct.-Dec. 1988).
- 780 0 0 #t Annales de l'Institut Pasteur. Virologie #x 0769-2617 #w (DLC)sn 85062277 #w (OCoLC) 12075451
- 785 0 0 #t Research in virology #x 0923-2516 #w (DLC)sn 89038117 #w (OCoLC)19408546

### **856 41 \$3 v.137:no.3(1986:July/Sept.)-v.139(1988). \$z ScienceDirect. Restricted to UC campuses \$u**

**[http://openurl.cdlib.org/?sid=SCP:SCP&genre=article&\\_\\_char\\_set=utf8&issn=0769](http://openurl.cdlib.org/?sid=SCP:SCP&genre=article&__char_set=utf8&issn=0769-2617) [-2617](http://openurl.cdlib.org/?sid=SCP:SCP&genre=article&__char_set=utf8&issn=0769-2617)** 

**Cataloging solution:** Since there is only one SFX Object to represent the 2 titles, use same ISSN in the SFX OpenURL for both titles. Holdings should reflect catalog record. Other examples of similar treatment: When a print publication is continued in online format only, a new ISSN is not assigned. As a result, the above treatment applies.